## Event Detail

## Newbridge Photography Workshops with Carolyn Hide

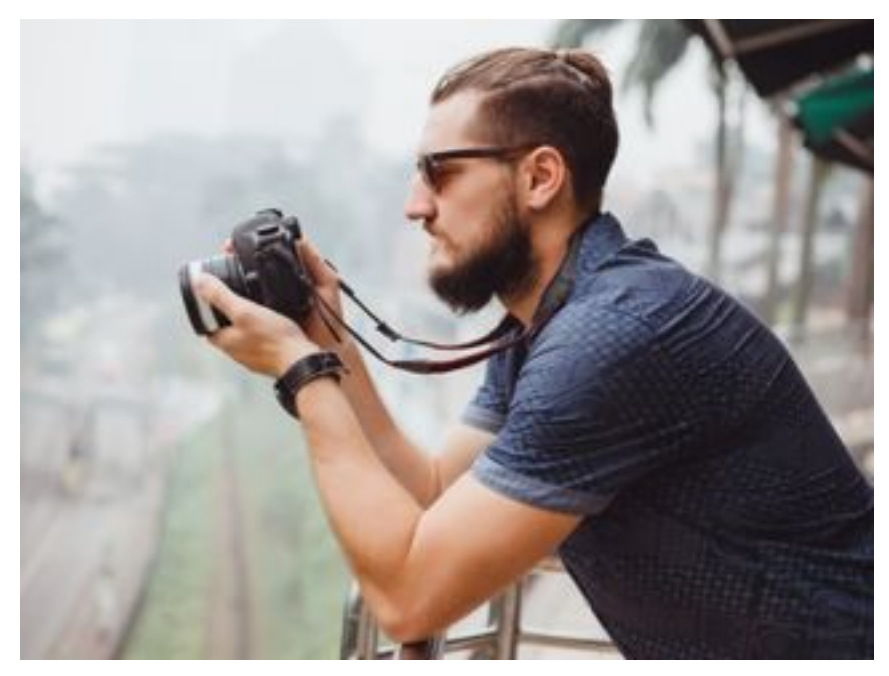

As an extension of the Spring into Art in Newbridge event, Carolyn Hide is hosting two photography workshops in Newbridge. "You will learn to see Newbridge through a different lens" Photographer Carolyn Hide.

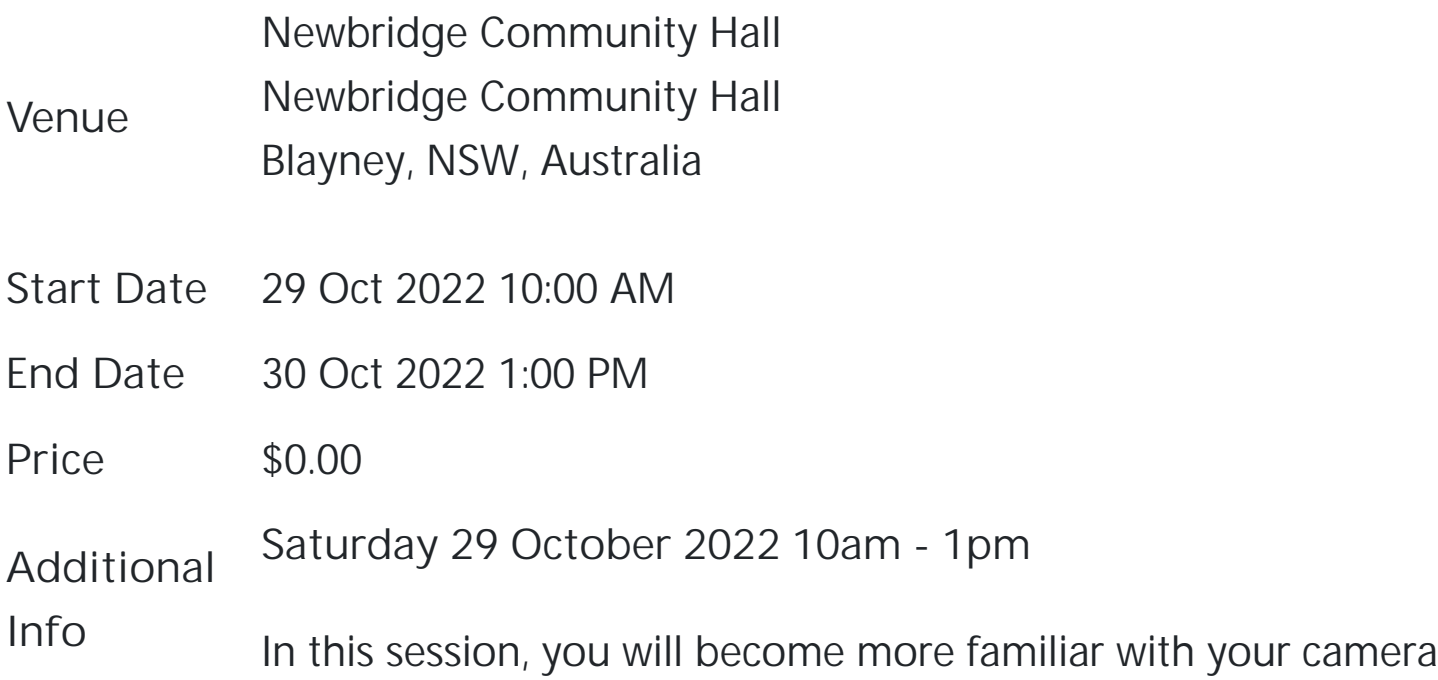

of choice. We will show you techniques to help you capture fleeting moments, and how to create powerful images of your everyday world.

The workshop will include;

- A tutorial with examples of images focusing on local landscape, architecture and wildlife
- Morning tea
- A practical session while walking around Newbridge

You will learn about

- Your cameras buttons and menus
- Shutter speeds and apertures
- Fundamentals of light and compositional devices
- Learning to see and storytelling through imagery

**Sunday 30 October 2022 10am - 1pm**

In this session, you will advance your photography skills. We will have a photographic adventure around the local area and help you discover your personal photography style.

The workshop will include;

A conversation with examples of images focusing on local landscape, architecture and wildlife

- Morning tea
- A practical session while walking around Newbridge

You will learn about

- Tips and tricks
- Fundamentals of light and compositional devices
- Learning to see and storytelling through imagery

**Workshops are free to attend. Contact Wendy Smith to book your spot [newiris10@bigpond.com](mailto:newiris10@bigpond.com)** 

This event is funded by the Reconnecting Regional NSW Community Event Program.

[Back to search](javascript:history.back(-1);) **[Back](javascript:history.back(-1);)**